# 香川県内科医会内科部会のご案内

謹啓

時下、先生方には益々ご活躍の事とお慶び申し上げます。 さて、下記の通り内科部会を WEB 開催する運びとなりました。ご多忙とは存じますが、 ご出席賜りますようお願い申し上げます。

謹白

#### 記

[日 時]: 2023年 9 月 5 日 (火) 19:00~20:00

[配信方法]: **ZOOM ウェビナーを用いて配信(視聴方法は裏面を御確認下さい)**

### 座長 三豊総合病院 副院長 中津 守人先生

【特別講演】19:00~20:00 カリキュラムコード:CC 0 最新のトピックス・その他 日本医師会生涯教育講座 1.0 単位

## 『 プライマリケアにおける VTE 診療のポイント 』

神戸大学大学院医学研究科 総合内科学部門 准教授 乙井 一典先生

※ご連絡いただいたご施設名・ご芳名は医薬品および医学・薬学に関する情報提供のために 利用させて頂くことがございます。何卒ご理解とご協力を賜ります様、お願い申し上げます。

視聴をご希望の場合は、右の二次元コードより事前にお申込みいただくか、 弊社担当者にご連絡ください。後日事前登録 URL を送付させていただきます。 お時間になりましたら裏面に記載の手順でご視聴を宜しくお願い申し上げます。

担当者:第一三共株式会社 野田 徹 連絡用メール:noda.toru.b6@daiichisankyo.co.jp 受付締め切り:2023 年 9 月 4 日(月) 12:00 まで

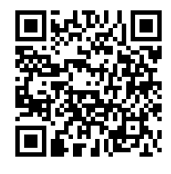

共催:香川県内科医会内科部会/第一三共株式会社

#### Web 講演会ご視聴方法

●Web 講演会はインターネットを介して講演が配信されますので、インターネットが使用できる PC、タブレットまたはスマートフォンをご用意ください。 ●モバイルルーターやスマートフォンでの視聴は電波状況や回線速度などの影響を受け、動画や音声が途切れる可能性がありますことを、予めご了承ください。 ●PC 環境により、機能が制限される可能性がある為、原則 Zoom アプリでのご参加をお願い申し上げます。

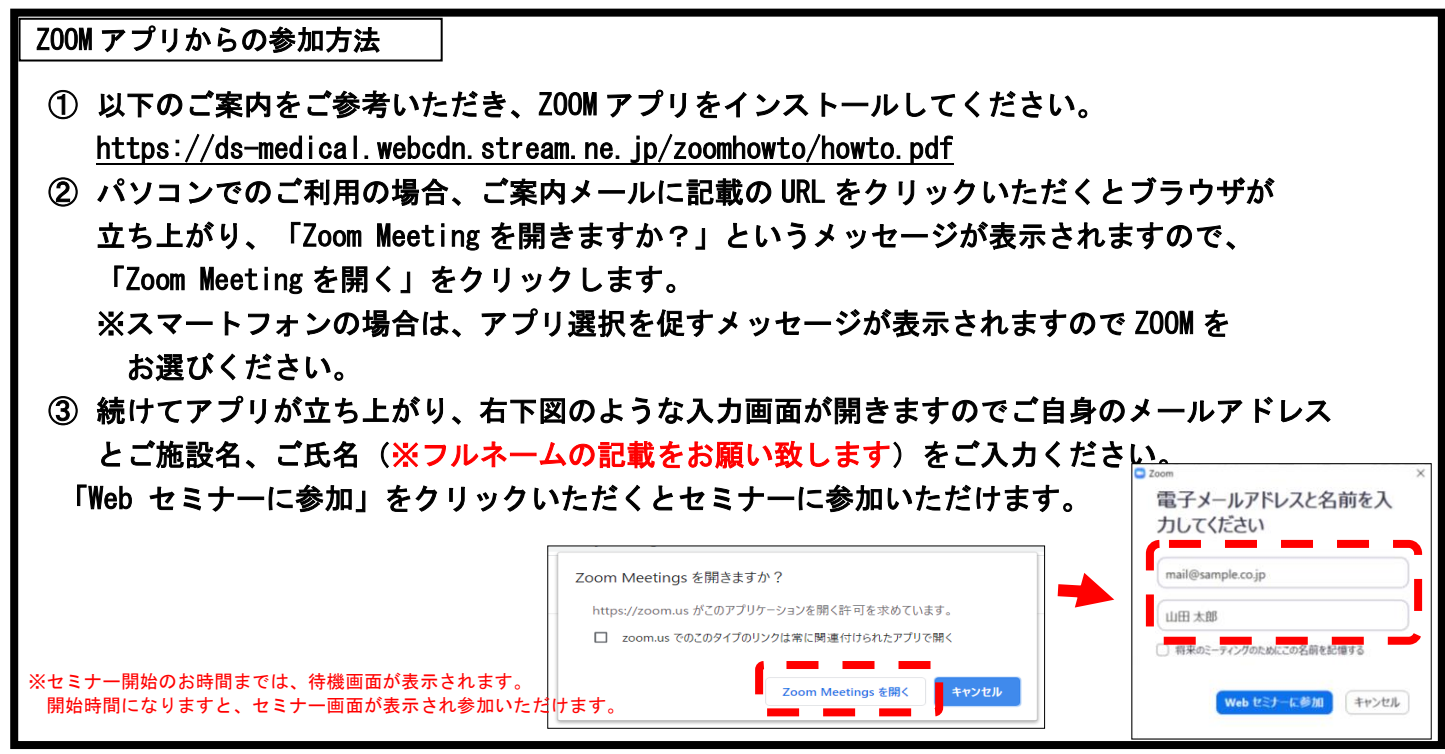

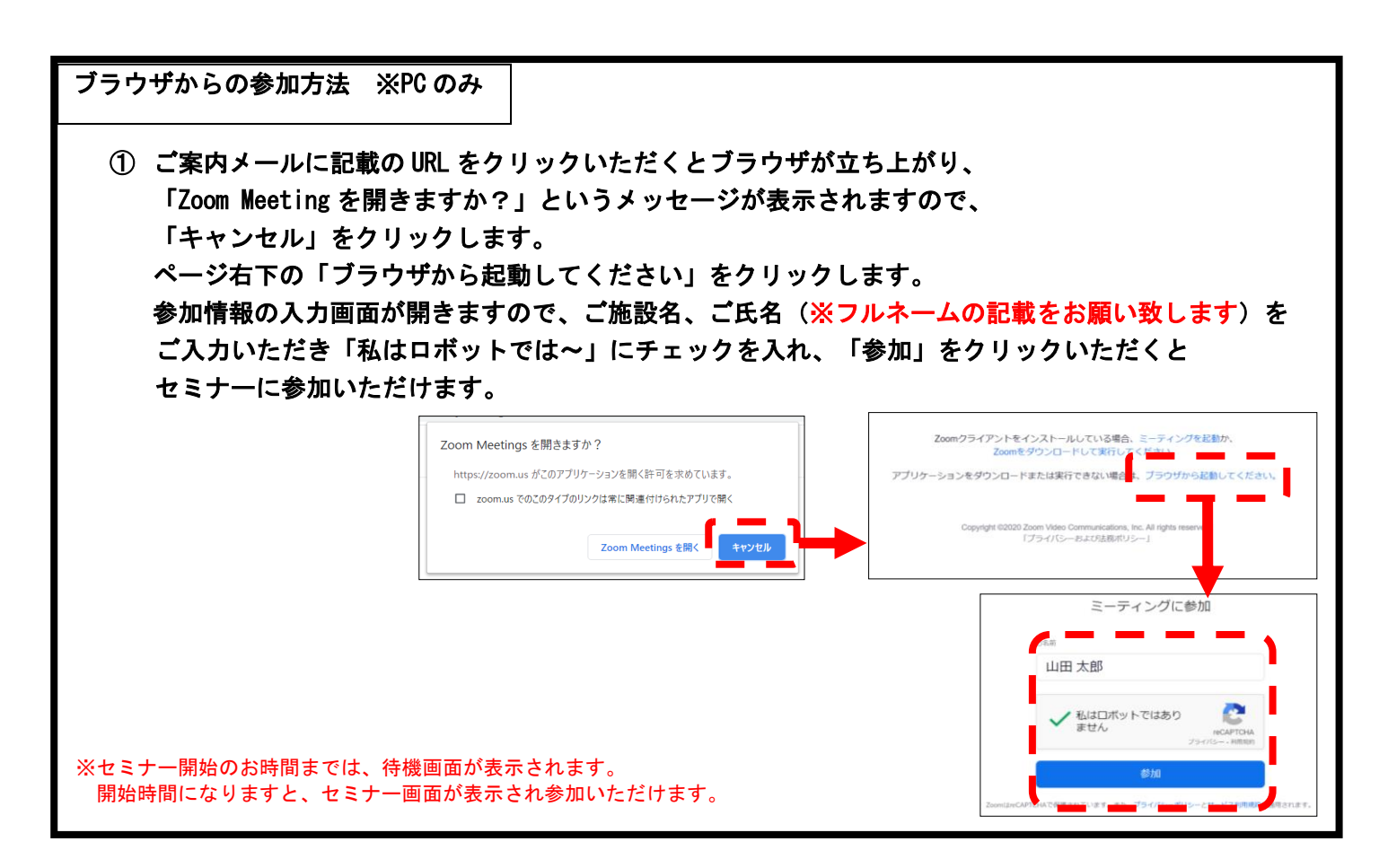